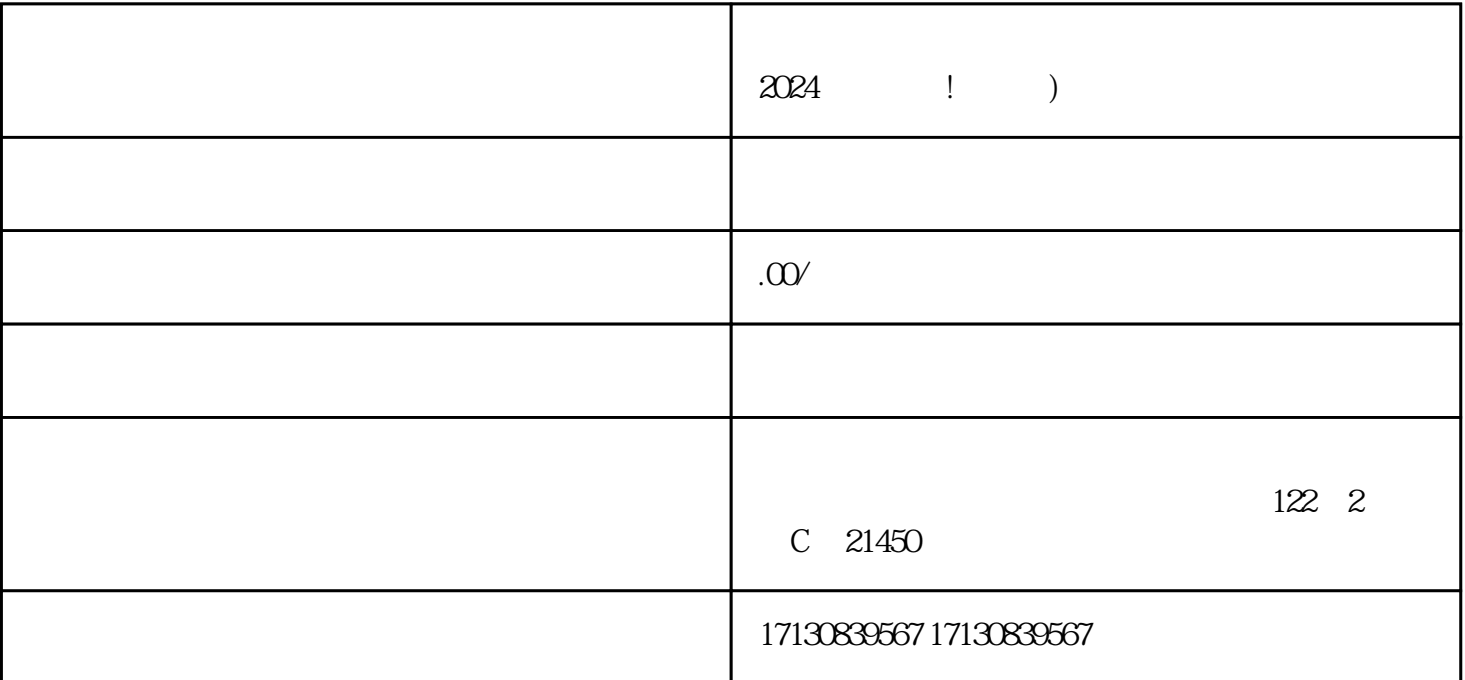

 $V$ 

 $\rm{App}$ 

 $5-10$ 

## whiming the contract of the contract of the contract of the contract of the contract of the contract of the contract of the contract of the contract of the contract of the contract of the contract of the contract of the co

 $V$ 

 $V$  $\,$  V  $\,$ 抖音蓝V认证 曝光机会

 $Q$ :

 $A$ :

 $Q$ :

 $A$ :

 $Q$ :

 $A$ :

 $Q$ :

 $A$ :

 $Q$ :  $q = 1$ 

 $A$ :